### Beyond J2ME for Palm Devices

### *Jeffrey Peacock jeffp@JeffreyPeacock.com*

April 14, 2004 **COLLECT** CONFIDENTIES April 14, 2004 **COLLECT** CONFIDENTIES

### Agenda

*Device Application Development Quick Review of MIDP MIDP vs. PalmWebSphere Device Developer Custom Environment*

*Demos*

*Questions*

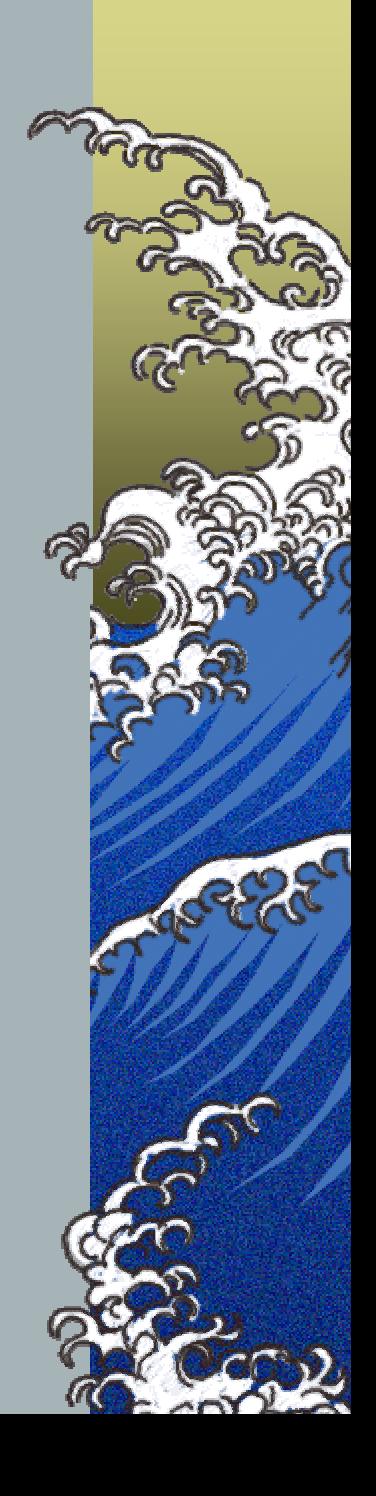

# Device Application Development

- *Primary development language for most handheld device is C/C++*
- *C/C++ are useful languages but there are good reasons we have evolved beyond them*

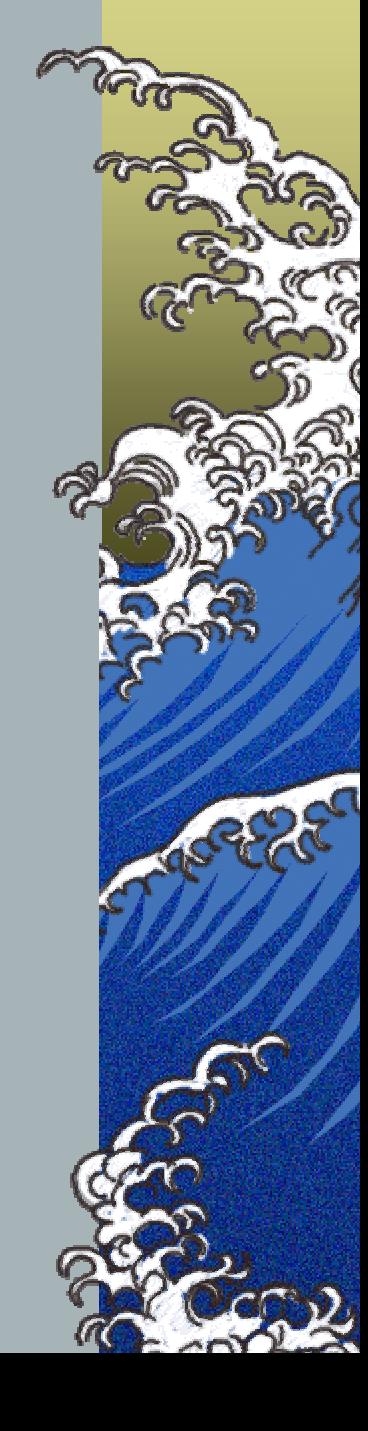

Device Application Development (cont.)

*Java is better than C/C++(Let's not be ashamed to say it!)*

- *There are few choices for using Java to develop for handhelds, specifically Palm devices.*
	- *MIDP is the "officially promoted" choice OpenSource: Waba, Jump, … IBM J9 VM Custom Environment*

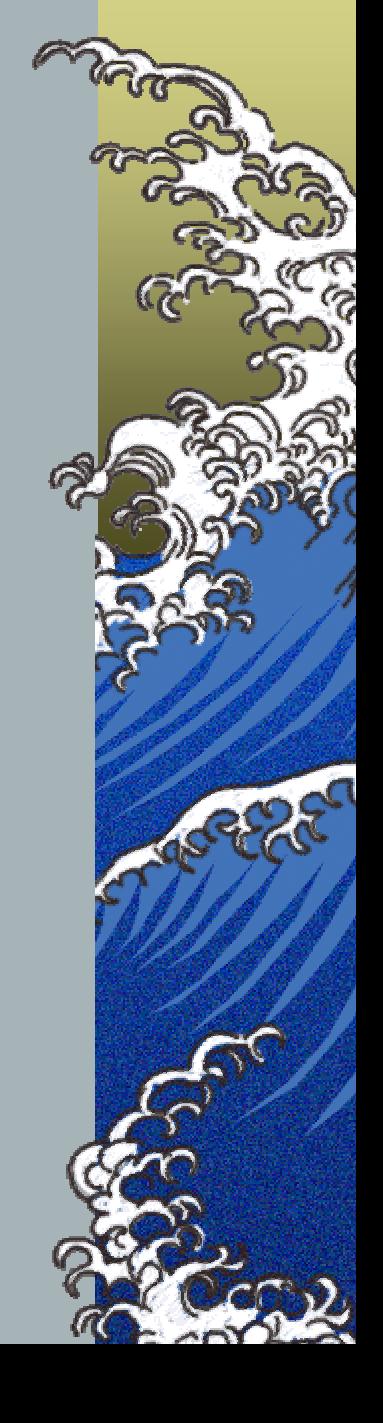

Device Application Development (cont.) *MIDP is disappointing and frustrating CLDC/MIDP is unsuitable for Palm devices, was intended for less-feature-rich devices CDC/Foundation Profile/Personal Profile are considered unimplementable on the existing Palm OS*

*Many language features are missing*

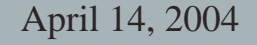

Device Application Development (cont.)

*Any application development requires you to understand the details of the device and it's native OS (if any).*

# Dangerous & Confusing Java World

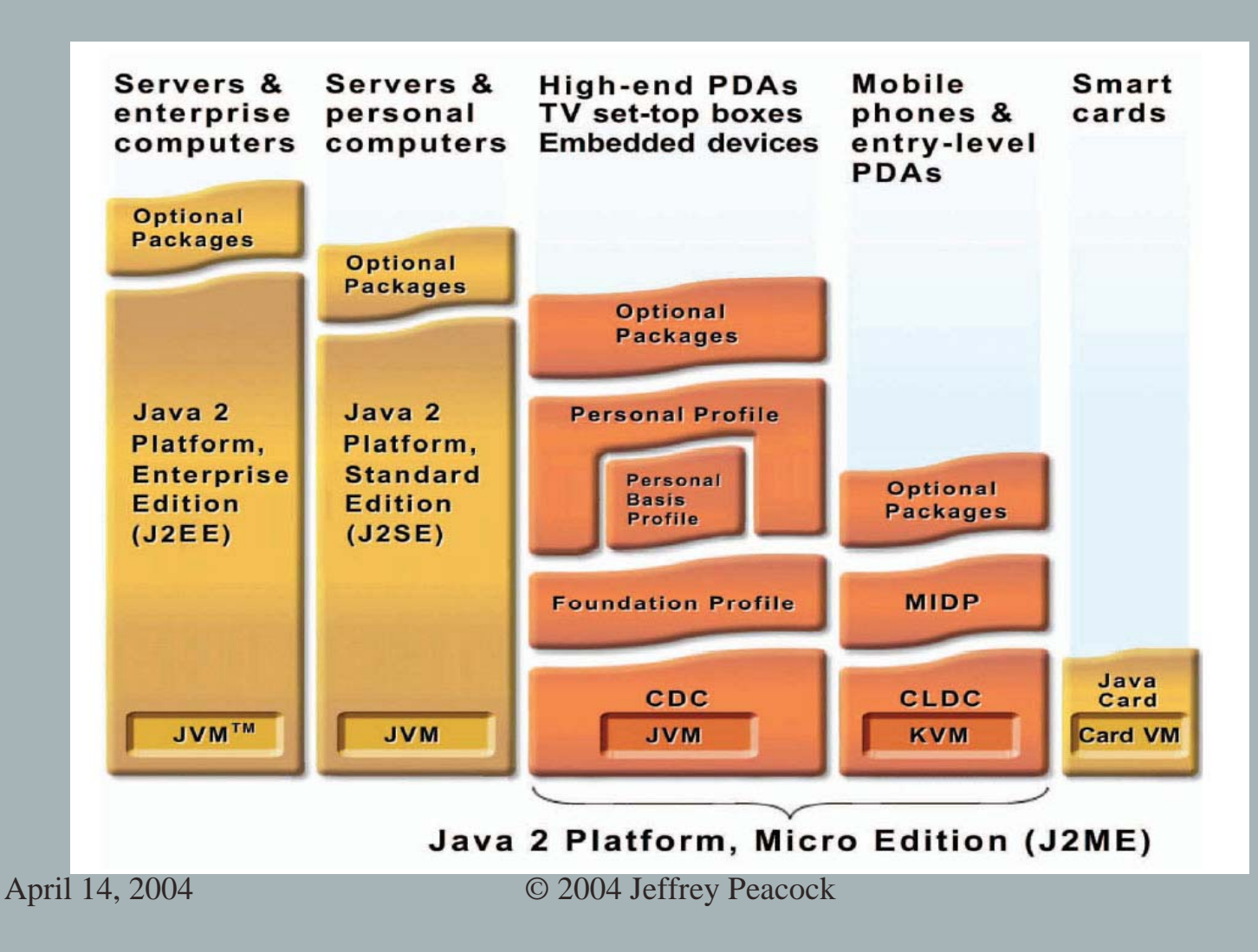

# Quick MIDP Review

### *Mobile Information Device Profile*

#### *Memory*

- *128kb NV RAM*
- *8kb NV RAM for persistent data*
- *32kb RAM for VM runtime*

#### *Display*

- *Screen-size: 96x54*
- *Display depth: 1-bit*
- *Pixel shape: 1:1*

#### *Input (one or more)*

- *"one-handed-keypad"*
- *"two-handed-keypad"*
- *touch screen*

#### *Networking*

- *Two-way, wireless, possibly intermittent, limited bandwidth*
- **\*\* Any device with these capabilities can host the MIDP.**

### MIDP vs. Palm

- *Palm devices are very powerful Native Palm apps have common Look-&-Feel*
- *MIDP offers limited UI Components*
- *These UI Components are more suited to the least-common-denominator device e.g., the cell phone display.*

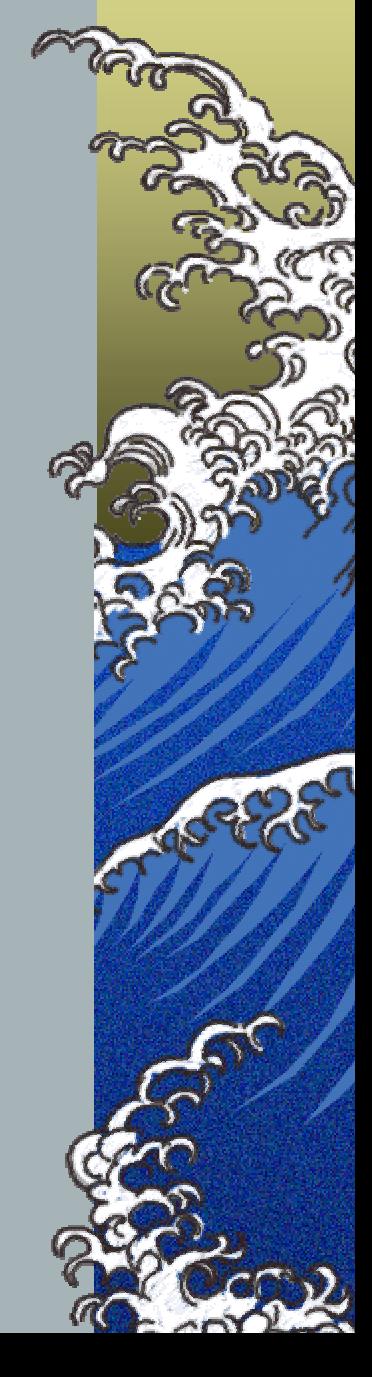

### MIDP vs. Palm (cont.)

*MIDP Standard disallows JNI for security reasons*

*Therefore, MIDP deficiencies cannot be compensated for by accessing the native OS*

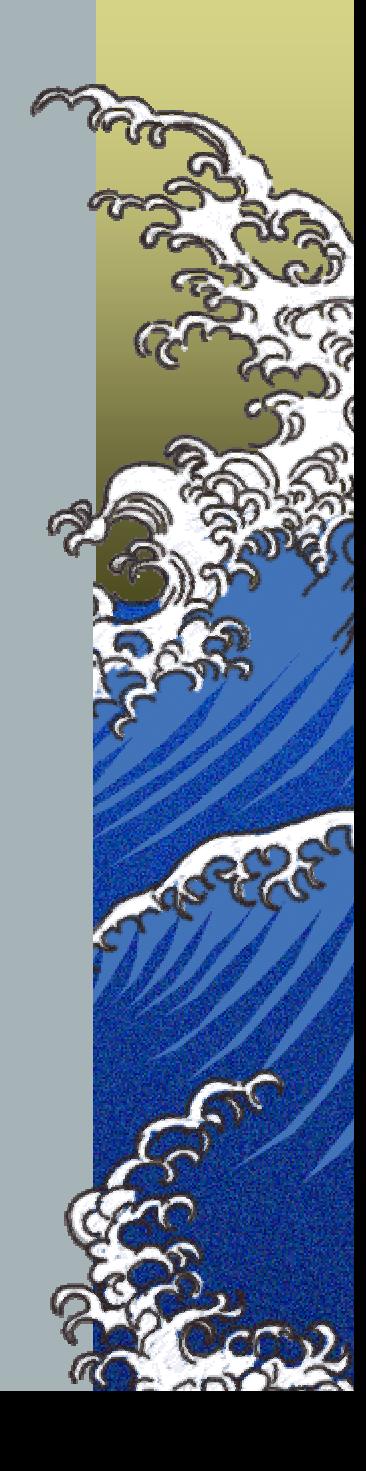

# WSDD Custom Environment

- *Provides more feature rich solution than MIDP*
- *Allows access to native device features*
	- *Most PalmOS functions are provided via JNI bridge*
	- *You can build/reuse native C/C++ libraries*
- *IBM's J9 VM is derived from a common code base across all supported platforms*

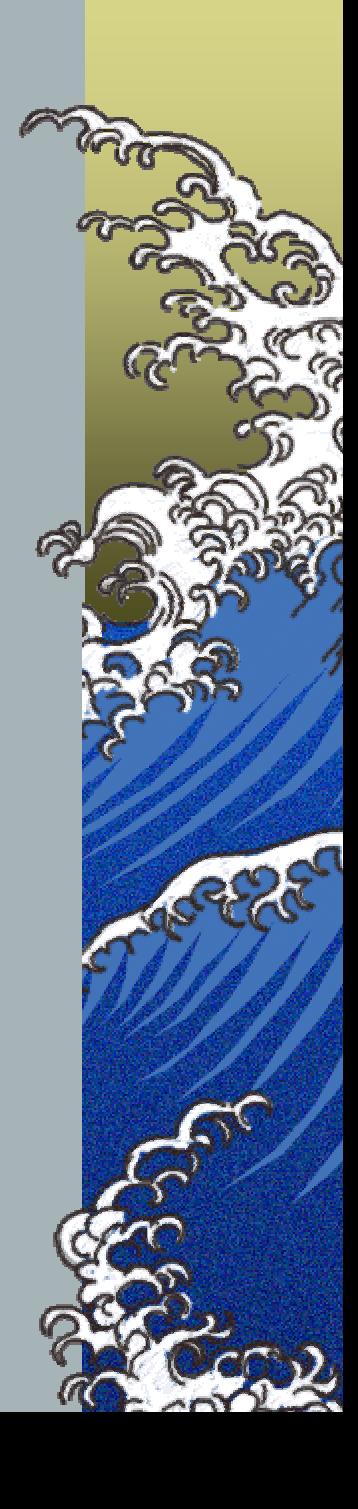

### WSDD Custom Environment

- *Java Class Libraries (JCL) scaled for purpose and size*
	- JCL Xtreme *—* $-$  ~150 KB, min. functionality
	- JCL Core *—*— ~400 KB, reasonable functionality
	- JCL Gateway ~700 KB, extends Core, adds URL and Security
	- JCL Gateway Plus  $-$  ~1 MB, Serialization and Collections
	- JCL RM *—* (~1 MB, extends GP, with Resource Management & Memory Space support.

April 14, 2024 uire advanced Tunctionality. JCL Max *—* $-$  (~2 MB) is available for situations where memory utilization is a lesser issue and you

### WCE (cont.)

*Most effective use is in understanding Palm OS development and libraries*

*This allows you to leverage existing Palm code and utilities, namely the resource editor*

# Where to Get More Information

*WSDD Home Page www-ibm.com/software/wireless/wsdd/ Palm Java Developer Program pluggedin.palmone.com/ Traditional Palm Development www.pa[lmsource.com/developers/](http://www.palmsource.com/developers/) Palm OS Programming: The Developers Guide, O'Reilly*